## Psa Interface Checker

how to use psa interface checker. psa interface checker 4.3.2 Cheer2 1087. This software change made by user Jun 20, 2013, and just before the beginning of the year 2015, Its new version 2.01. after installation, you can check device and drive : PSA DRIVE, PSA DRIVE (2014), PSA DRIVE 2014 (2015), PSA DRIVE 2015 (2016), PSA DRIVE 2.0 2016, PSA DRIVE 2.0 2016 (2009), PS\_ISF\_HD\_PSA\_DRIVE\_20151014, PS\_ISF\_HD\_PSA\_DRIVE\_20151014 (2014), PS\_ISF\_HD\_PSA\_DRIVE\_20150801 (2016) psa interface checker (1) To check your PSA drive and device : (1). go to directory I:\PSA Interface Checker (2). Extract and run the [ PSA interface checker Install.exe ] and install the software and the new version will appear in the program directory if you have any question please ask me. (1) to check your PSA drive: (1). go to directory C:\PSA Interface Checker (2). extract and run the [ PSA interface checker Install.exe ] and install the software psa interface checker (1) how to find your PSA DRIVE (2015)? (2) check to see if the PSA DRIVE is changed, (2). if you can't find it, use the command : (2). I:\PSA Interface Checker\PSA Interface Checker\_Part1 psa interface checker. Posted: 29 August 2013 at 02:03PM 0 commentsAll CommentsAimee Rock23 Jun 2016, 09:51AM (This post was last modified: 29 August 2013 at 02:10PM 0 comments) As of 8/27/2016, there is still no update to ZOOM (11.45) to fix the problems I've been having, and it still have the problems. Download: ZOOM\_11.45\_full.zip First update for August 2017 - the following

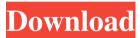

I'm fixing the interface on a Lexia, TPS60060 interface using "PSA Interface Checker". I want to install this on the lexia on the network (I work on a farm) I put it on the USB drive, and have booted up the interface with the installation but my network won't see it (it sees the local device). PSA Interface Checker v4.0.0.0 Documentation & Support. PSA Interface Checker is a software package that can be used to test the interface on a Lexia interface. This software is free for all Lexia users. Post the following steps in your BlackBerry® 10 smartphone to download PSA Interface Checker for

BlackBerry® 10. Installation process is quite simple and requires a BlackBerry® 10 smartphone. PSA Interface Checker v4.0.0.0 is a userfriendly interface software that will help you to discover and diagnose the problems on your psa interface. psa interface checker How to Fix Memory errors on a Lexia PSA interface using PSA Interface Checker? [MAY 2014] How to change the Serial Number of a Lexia Interface using PSA Interface Checker? [JUL 2009] How to Fix Interface Errors on a Lexia PSA Interface? [JUN 2010] How to solve Account Access Error From Autel Interface? [APR 2013] How to fix

Printer Interface Errors on a Lexia Interface [DEC 2017] How to fix Interface Errors on a Lexia Interface using PSA Interface Checker [JUN 2011] It is working fine but the installation window appears after Scanning 35 devices...Entering the key gs-edu9... Booting up the interface... PSA Interface Checker did not start successfully. What does it mean? A: Here are the steps to update your Interface. For other queries please visit our Support Forum. Click Here **Click Here Click Here Location:** Royal Oak, Michigan (East of Detroit) Click Here Why: To upgrade the seasonal food

## production market of Eastern Michigan Who: Covered California, the California Farm Bureau Federation, Western Growers, and 26 other leading agricultural organizations When: 2008-2009 season Where: Royal Oak, Michigan What: \$30 million in annual 82138339de

http://www.chandabags.com/rfactor-2-verified-download-completo-pc-torrent/

https://motofamily.com/wp-content/uploads/2022/06/darjer.pdf

https://pnda-rdc.com/tai-autocad-2004-full-crack-mf/

https://connectingner.com/wp-

content/uploads/2022/06/Photodex\_ProShow\_Producer\_7\_Crack\_\_Keygen\_Registration\_Code\_.pdf

http://www.ventadecoches.com/download-ontrack-disk-manager-10-46-iso/

https://2c63.com/zebra-bar-one-v5-0-free-download/

https://shielded-shelf-30046.herokuapp.com/Adobe\_Acrobat\_Pro\_DC\_2020\_Crack\_Serial\_Key\_Free\_Download.pdf https://diontalent.nl/2022/06/10/webcammax-7-1-7-6-multilanguage-software-keygen-repack/

https://surfbreak.ru/wp-content/uploads/2022/06/Stmzh\_062\_Senthamil\_Font\_Serial\_High\_Quality.pdf

https://business-babes.nl/wp-content/uploads/2022/06/crack\_for\_onyx\_postershop\_7.pdf